### prais postestimation — Postestimation tools for prais

Postestimation commands predict margins Also see

# **Postestimation commands**

The following standard postestimation commands are available after prais:

| Command         | Description                                                                                                    |
|-----------------|----------------------------------------------------------------------------------------------------|
| contrast        | contrasts and ANOVA-style joint tests of parameters                                                                                          |
| estat ic        | Akaike's, consistent Akaike's, corrected Akaike's, and Schwarz's Bayesian infor-<br>mation criteria (AIC, CAIC, AICc, and BIC, respectively) |
| estat summarize | summary statistics for the estimation sample                                                                                                 |
| estat vce       | variance-covariance matrix of the estimators (VCE)                                                                                           |
| estimates       | cataloging estimation results                                                                                                    |
| etable          | table of estimation results                                                                                                    |
| forecast        | dynamic forecasts and simulations                                                                                                    |
| lincom          | point estimates, standard errors, testing, and inference for linear combinations of parameters                                               |
| linktest        | link test for model specification                                                                                                    |
| lrtest          | likelihood-ratio test                                                                                                    |
| margins         | marginal means, predictive margins, marginal effects, and average marginal effects                                                           |
| marginsplot     | graph the results from margins (profile plots, interaction plots, etc.)                                                                      |
| nlcom           | point estimates, standard errors, testing, and inference for nonlinear combinations of parameters                                            |
| predict         | predictions and their SEs, residuals, etc.                                                                                                   |
| predictnl       | point estimates, standard errors, testing, and inference for generalized predictions                                                         |
| pwcompare       | pairwise comparisons of parameters                                                                                                    |
| test            | Wald tests of simple and composite linear hypotheses                                                                                         |
| testnl          | Wald tests of nonlinear hypotheses                                                                                                    |

## predict

### **Description for predict**

predict creates a new variable containing predictions such as linear predictions and residuals.

### Menu for predict

Statistics > Postestimation

### Syntax for predict

```
predict [type] newvar [if ] [in] [, statistic]
```

| statistic | Description                             |
|-----------|-----------------------------------------|
| Main      |                                         |
| xb        | linear prediction; the default          |
| stdp      | standard error of the linear prediction |
| residuals | residuals                               |

These statistics are available both in and out of sample; type predict ... if e(sample) ... if wanted only for the estimation sample.

### **Options for predict**

#### Main

xb, the default, calculates the fitted values—the prediction of  $\mathbf{x}_j \mathbf{b}$  for the specified equation. This is the linear predictor from the fitted regression model; it does not apply the estimate of  $\rho$  to prior residuals.

stdp calculates the standard error of the prediction for the specified equation, that is, the standard error of the predicted expected value or mean for the observation's covariate pattern. The standard error of the prediction is also referred to as the standard error of the fitted value.

As computed for prais, this is strictly the standard error from the variance in the estimates of the parameters of the linear model and assumes that  $\rho$  is estimated without error.

residuals calculates the residuals from the linear prediction.

## margins

### **Description for margins**

margins estimates margins of response for linear predictions.

### Menu for margins

Statistics > Postestimation

### Syntax for margins

| margins [man                    | rginlist] [, options]                                                                  |
|---------------------------------|----------------------------------------------------------------------------------------|
| margins [man                    | rginlist], predict(statistic) [options]                                                |
| statistic                       | Description                                                                            |
| xb<br>stdp<br><u>r</u> esiduals | linear prediction; the default<br>not allowed with margins<br>not allowed with margins |

Statistics not allowed with margins are functions of stochastic quantities other than e(b).

For the full syntax, see [R] margins.

# Also see

[TS] prais — Prais-Winsten and Cochrane-Orcutt regression

[U] 20 Estimation and postestimation commands

Stata, Stata Press, Mata, NetCourse, and NetCourseNow are registered trademarks of StataCorp LLC. Stata and Stata Press are registered trademarks with the World Intellectual Property Organization of the United Nations. StataNow is a trademark of StataCorp LLC. Other brand and product names are registered trademarks or trademarks of their respective companies. Copyright © 1985–2025 StataCorp LLC, College Station, TX, USA. All rights reserved.

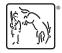

For suggested citations, see the FAQ on citing Stata documentation.